## Package 'traipse'

July 2, 2019

Title Shared Tools for Tracking Data

Version 0.1.0

Description A collection of commonly used tools for animal movement and other tracking data. Variously distance, angle, bearing, distance-to, bearing-to and speed are provided for geographic data that can be used directly or within 'tidyverse' syntax. Distances and bearings are calculated using modern geodesic methods as provided by Charles F. F. Karney (2013) <doi:10.1007/s00190-012-0578-z> via the 'geodist' and 'geosphere' packages.

License GPL-3

Encoding UTF-8

LazyData true

RoxygenNote 6.1.1

Depends  $R (= 2.10)$ 

Imports magrittr, geodist, geosphere

URL <https://github.com/Trackage/traipse>

BugReports <https://github.com/Trackage/traipse/issues>

**Suggests** covr, test that  $(>= 2.1.0)$ , dplyr, tibble, spelling

Language en-US

NeedsCompilation no

Author Michael Sumner [aut, cre] (<https://orcid.org/0000-0002-2471-7511>)

Maintainer Michael Sumner <mdsumner@gmail.com>

Repository CRAN

Date/Publication 2019-07-02 12:10:02 UTC

## R topics documented:

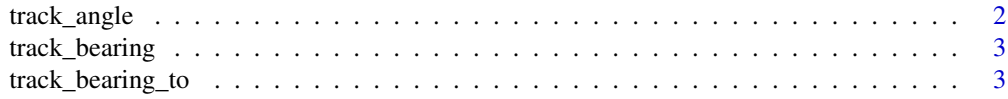

#### <span id="page-1-0"></span>2 track\_angle

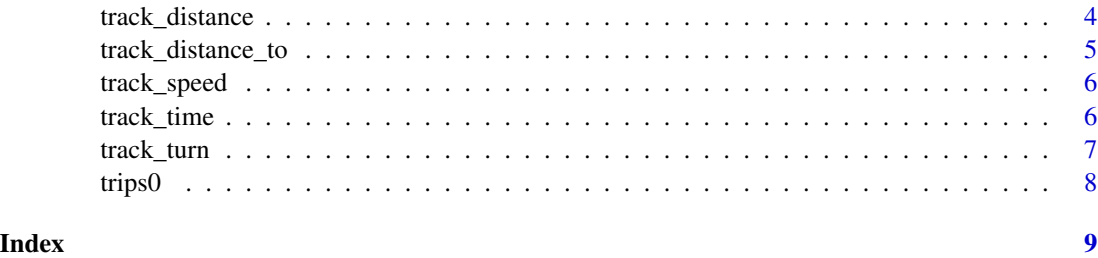

track\_angle *Track angle*

#### Description

Calculate internal track angle on longitude, latitude input vectors.

#### Usage

track\_angle(x, y)

#### Arguments

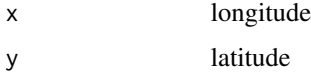

#### Details

By convention the first and last values are set to NA missing value, because the angle applies to the location between each previous and next location.

To use this on multiple track ids, use a grouped data frame with tidyverse code like data %>% group\_by(id) %>% mutate(an

The maximum possible value is 180 and the minimum is 0.

#### Value

a numeric vector of the relative internal angle between sequential locations in degrees, see Details

#### Examples

track\_angle(trips0\$x, trips0\$y)[1:10]

```
## maximum value
track_angle(c(0, 0, 0), c(0, 1, 2))
## minimum value
track_angle(c(0, 0, 0), c(0, 1, 0))
```
<span id="page-2-0"></span>track\_bearing *Track bearing*

#### Description

Calculate sequential bearing on longitude, latitude input vectors.

#### Usage

track\_bearing(x, y)

#### Arguments

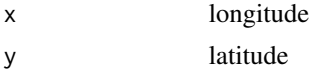

#### Details

By convention the last value is set to NA missing value, because the bearing applies to the segment extending from the current location.

To use this on multiple track ids, use a grouped data frame with tidyverse code like data %>% group\_by(id) %>% mutate(tu

Absolute bearing is relative to North (0), and proceeds clockwise positive and anti-clockwise negative  $N = 0$ ,  $E = 90$ ,  $S = +/-180$ ,  $W = -90$ .

The last value will be NA as the bearing is relative to the first point of each segment.

#### Value

a numeric vector of absolute bearing in degrees, see Details

#### Examples

track\_bearing(trips0\$x, trips0\$y)[1:10]

track\_bearing\_to *Track bearing to location/s*

#### **Description**

Calculate geodesic bearing to a location or locations based on longitude, latitude (from) input vectors and longitude, latitude (to) input vectors. The *to* values may be a single value or individual to each *from* location.

#### Usage

```
track_bearing_to(x, y, to_x, to_y)
```
<span id="page-3-0"></span>4 track\_distance

#### Arguments

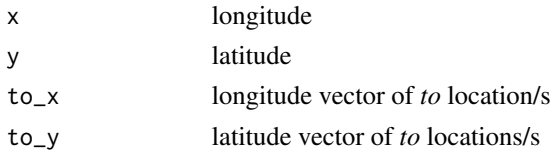

#### Details

No missing values are required as padding, but input data with NAs will incur an NA in the output.

To use this on multiple track ids, use a grouped data frame with tidyverse code like data %>% group\_by(id) %>% mutate(be

Absolute bearing is relative to North (0), and proceeds clockwise positive and anti-clockwise nega-

tive  $N = 0$ ,  $E = 90$ ,  $S = +/-180$ ,  $W = -90$ .

There is no NA padding in the output value (though missing values in the input will be mirrored in the output).

#### Value

a numeric vector of absolute bearing-to in degrees, see Details

#### Examples

```
track\_learning_to(trips0$x, trips0$y, to_x = 147, to_y = -42)[1:10]# N E S W
track_bearing_to(0,0, c(0, 10, 0, -10), c(5, 0, -5, 0))
# maximum and minimum value are the same direction (due south)
track_bearing(c(0, -0.00001), c(0, -1))
track_bearing(c(0, 0.00001), c(0, -1))
# the absolute minimum is north
track_bearing(c(0, 0), c(0, 1))
```
track\_distance *Track distance*

#### Description

Calculate geodesic distance on longitude, latitude input vectors.

#### Usage

track\_distance(x, y)

#### Arguments

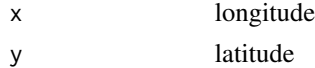

#### <span id="page-4-0"></span>Details

By convention the first value is set to NA missing value, because the distance applies to each sequential pair of locations.

To use this on multiple track ids, use a grouped data frame with tidyverse code like data  $\gg$  group\_by(id)  $\gg$  mutate(distance = track ids, use a grouped data frame with tidyverse code like data  $\gg$  group\_by(id)

#### Value

numeric vector of distances between sequential pairs of x, y in metres, see Details

#### Examples

```
track_distance(trips0$x, trips0$y)[1:10]
```
track\_distance\_to *Track distance to location/s*

#### Description

Calculate geodesic distance to a location or locations based on longitude, latitude (from) input vectors and longitude, latitude (to) input vectors. The *to* values may be a single value or individual to each *from* location.

#### Usage

```
track_distance_to(x, y, to_x, to_y)
```
#### Arguments

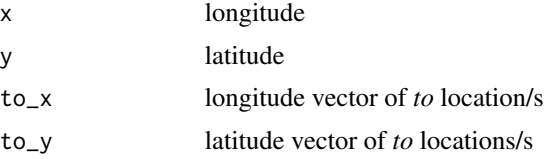

#### Details

No missing values are required as padding, but input data with NAs will incur an NA in the output.

To use this on multiple track ids, use a grouped data frame with tidyverse code like data %>% group\_by(id) %>% mutate(di

#### Value

a numeric vector of distance-to values in metres

#### Examples

```
track_distance_to(trips0$x, trips0$y, to_x = 147, to_y = -42)[1:10]
```
<span id="page-5-0"></span>track\_speed *Track speed*

#### Description

Calculate speed (m/s) based on geodesic distance with longitude, latitude, date-time input vectors.

#### Usage

```
track_speed(x, y, date)
```
#### Arguments

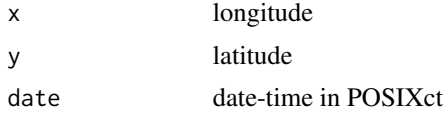

#### Details

By convention the first value is set to NA missing value, because the difference applies to each sequential pair of locations.

To use this on multiple track ids, use a grouped data frame with tidyverse code like data %>% group\_by(id) %>% mutate(sp

#### Value

numeric vector of sequential distances in metres per second, see Details

#### Examples

```
track_speed(trips0$x, trips0$y, trips0$date)[1:10]
```
track\_time *Track time duration*

#### Description

Calculate time duration based on sequential difference of date-time input.

#### Usage

```
track_time(date)
```
#### Arguments

date date-time in POSIXct

#### <span id="page-6-0"></span>track\_turn 7

#### Details

By convention the first value is set to NA missing value, because the difference applies to each sequential pair of locations.

To use this on multiple track ids, use a grouped data frame with tidyverse code like data %>% group\_by(id) %>% mutate(du

#### Value

numeric vector of duration between sequential date-time values in seconds, see Details

#### Examples

```
track_time(trips0$date)[1:10]
```
track\_turn *Track turn angle*

#### Description

Calculate relative track turning angle on longitude, latitude input vectors.

#### Usage

track\_turn(x, y)

#### Arguments

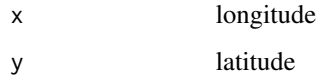

#### Details

By convention the last value is set to NA missing value, because the angle applies to the relative turn from the current location.

To use this on multiple track ids, use a grouped data frame with tidyverse code like data %>% group\_by(id) %>% mutate(tu

The maximum possible value is 180 degrees and the minimum is -180, although these particular values are a special case and will probably always be positive. Turn angle is a signed quantity with negative values for a left turn and positive values for a right turn.

#### Value

a numeric vector of absolute turn angles, in degrees

#### Examples

```
track_turn(trips0$x, trips0$y)[1:10]
## maximum turn angle
track_turn(c(0, 0, 0), c(0, 1, 0))
## minimum turn angle
track_turn(c(0, 0, 0), c(0, 1, 2))
```
trips0 *Simulated track data*

### Description

trips0 is an ungrouped data frame of x, y, date, id

<span id="page-7-0"></span>

# <span id="page-8-0"></span>Index

track\_angle, [2](#page-1-0) track\_bearing, [3](#page-2-0) track\_bearing\_to, [3](#page-2-0) track\_distance, [4](#page-3-0) track\_distance\_to, [5](#page-4-0) track\_speed, [6](#page-5-0) track\_time, [6](#page-5-0) track\_turn, [7](#page-6-0) trips0, [8](#page-7-0)